## **CONTENTS IN DETAIL**

### **ACKNOWLEDGMENTS xix**

### **INTRODUCTION xxi**

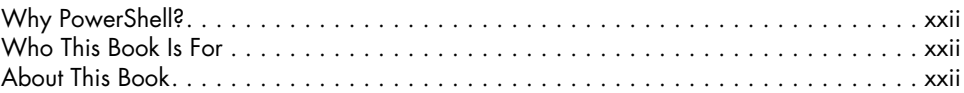

## **PART I: FUNDAMENTALS 1**

### **1 GETTING STARTED 3**

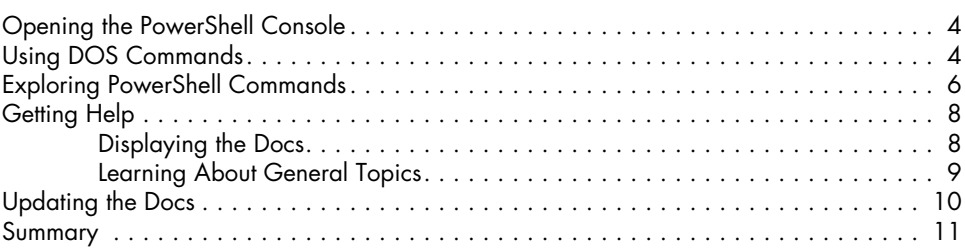

# **2**

### **BASIC POWERSHELL CONCEPTS 13**

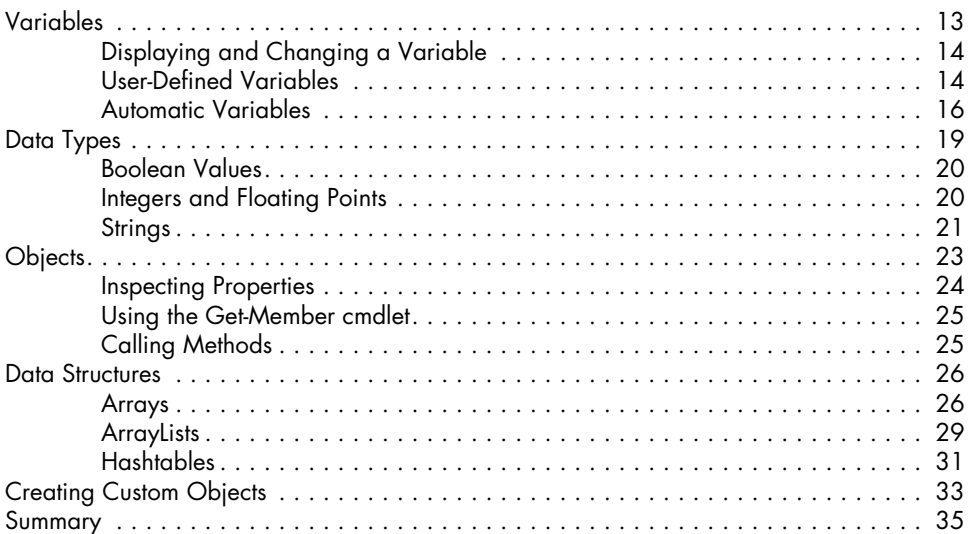

### **3 COMBINING COMMANDS 37**

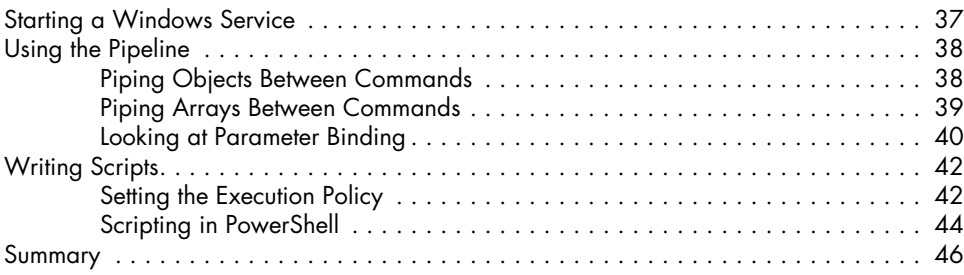

### **4 CONTROL FLOW 47**

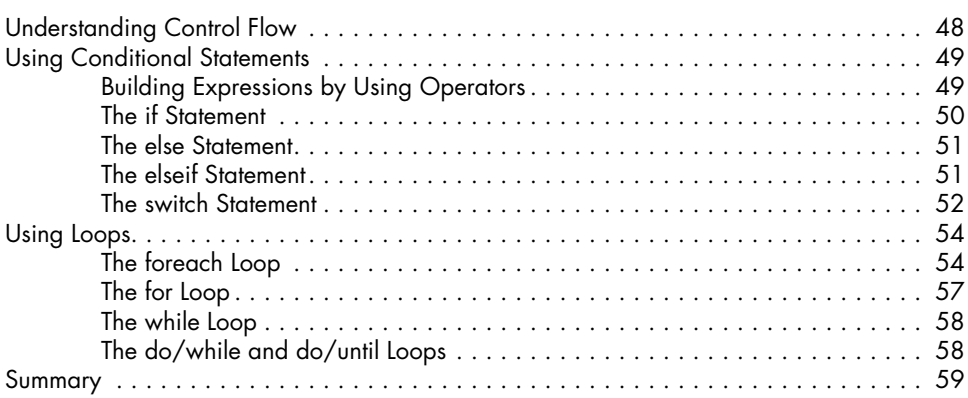

### **5 ERROR HANDLING 61**

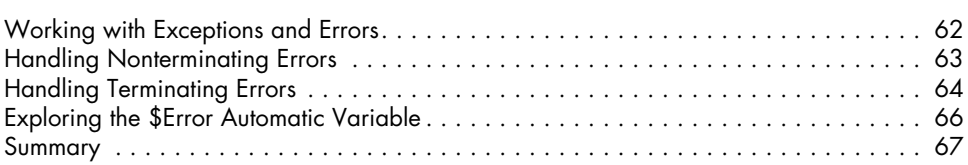

### **6 WRITING FUNCTIONS 69**

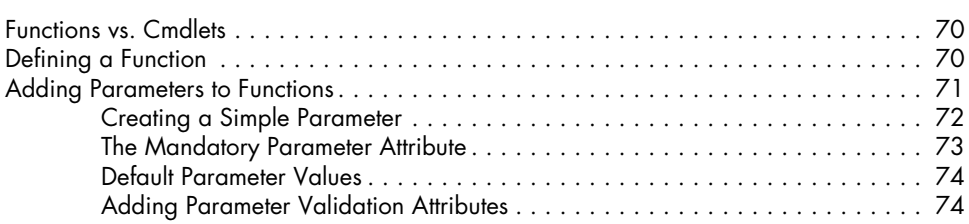

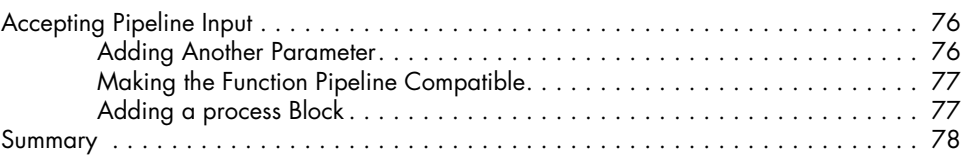

### **7 EXPLORING MODULES 79**

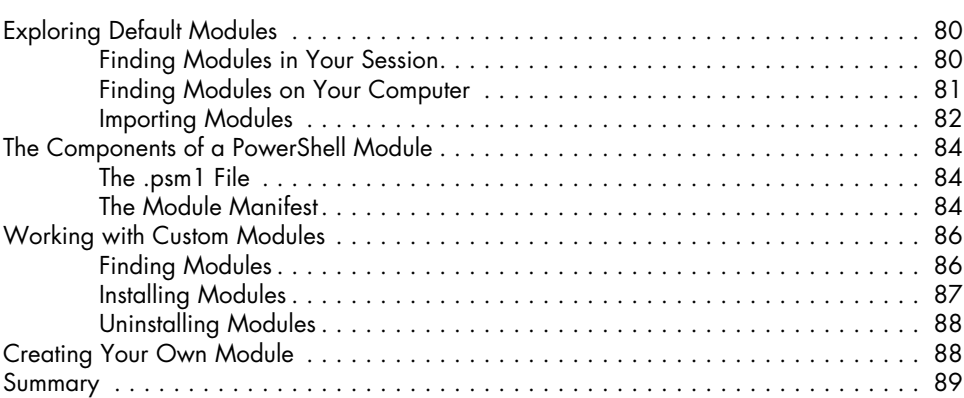

### **8 RUNNING SCRIPTS REMOTELY 91**

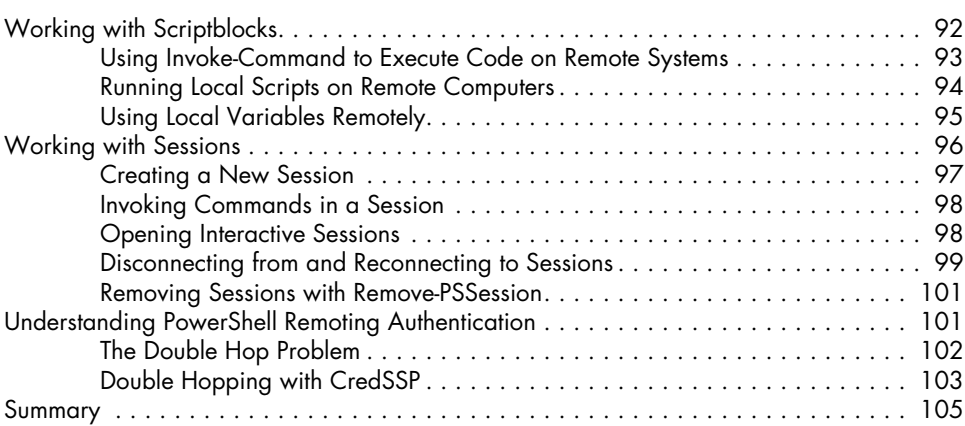

### **9 TESTING WITH PESTER 107**

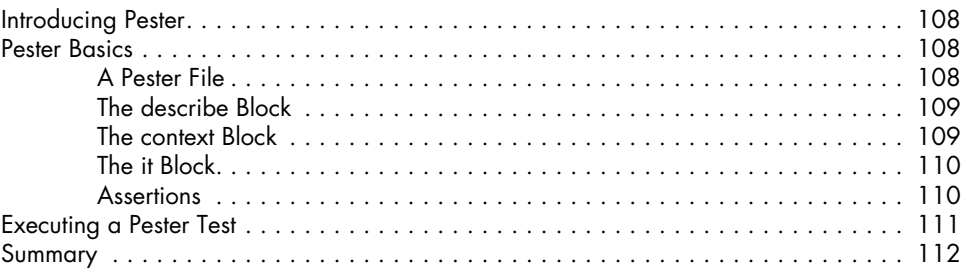

## **PART II: AUTOMATING DAY-TO-DAY TASKS 113**

### **10 PARSING STRUCTURED DATA 117**

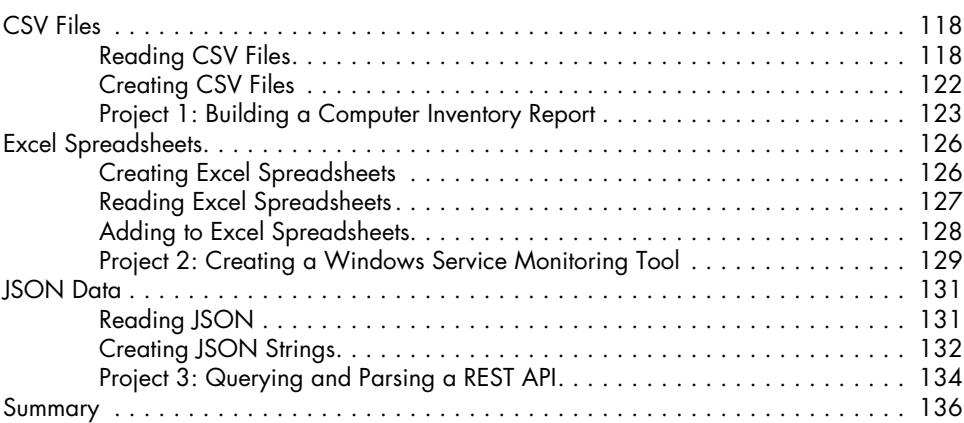

### **11 AUTOMATING ACTIVE DIRECTORY** 137

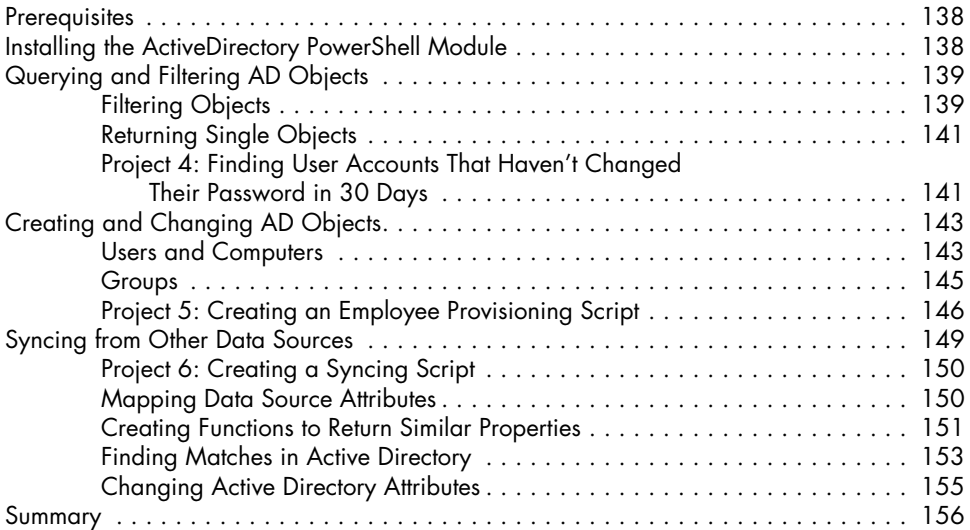

### **12 WORKING WITH AZURE 157**

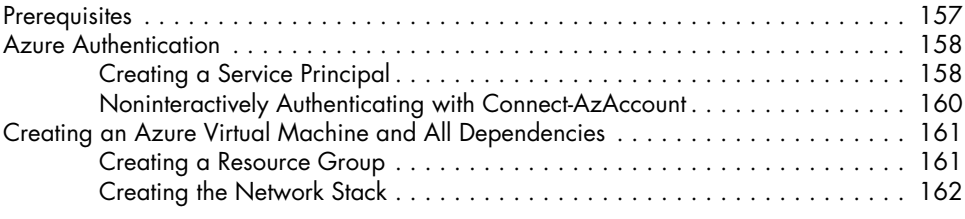

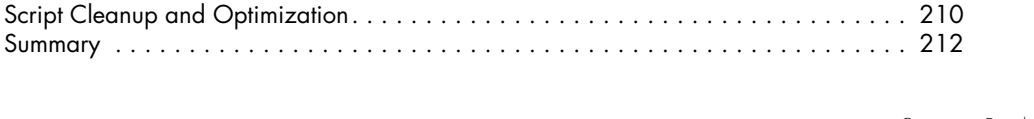

### **14 CREATING A SERVER INVENTORY SCRIPT 193** Prerequisites . . . . . . . . . . . . . . . . . . . . . . . . . . . . . . . . . . . . . . . . . . . . . . . . . . . . 194 Creating the Project Script(s) . . . . . . . . . . . . . . . . . . . . . . . . . . . . . . . . . . . . . . . . . 194 Defining the Final Output . . . . . . . . . . . . . . . . . . . . . . . . . . . . . . . . . . . . . . . . . . . 194 Discovery and Script Input . . . . . . . . . . . . . . . . . . . . . . . . . . . . . . . . . . . . . . . . . . . 194 Querying Each Server . . . . . . . . . . . . . . . . . . . . . . . . . . . . . . . . . . . . . . . . . . . . . . 196 Thinking Ahead: Combining Different Types of Information . . . . . . . . . . . . . . . . . . . . 196

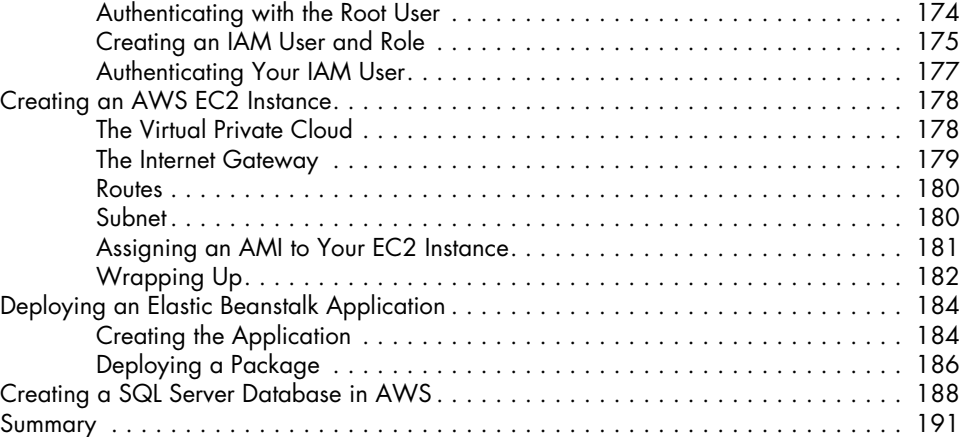

Querying Remote Files . . . . . . . . . . . . . . . . . . . . . . . . . . . . . . . . . . . . . . . . . . . . . 199 Querying Windows Management Instrumentation . . . . . . . . . . . . . . . . . . . . . . . . . . 201

Windows Services................................................ 208

Disk Free Space . . . . . . . . . . . . . . . . . . . . . . . . . . . . . . . . . . . . . . . . . . . 202 Operating System Information . . . . . . . . . . . . . . . . . . . . . . . . . . . . . . . . . 202 Memory . . . . . . . . . . . . . . . . . . . . . . . . . . . . . . . . . . . . . . . . . . . . . . . . . 203 Network Information . . . . . . . . . . . . . . . . . . . . . . . . . . . . . . . . . . . . . . . . 205

Prerequisites . . . . . . . . . . . . . . . . . . . . . . . . . . . . . . . . . . . . . . . . . . . . . . . . . . . . 174 AWS Authentication . . . . . . . . . . . . . . . . . . . . . . . . . . . . . . . . . . . . . . . . . . . . . . . 174

### **13 WORKING WITH AWS 173**

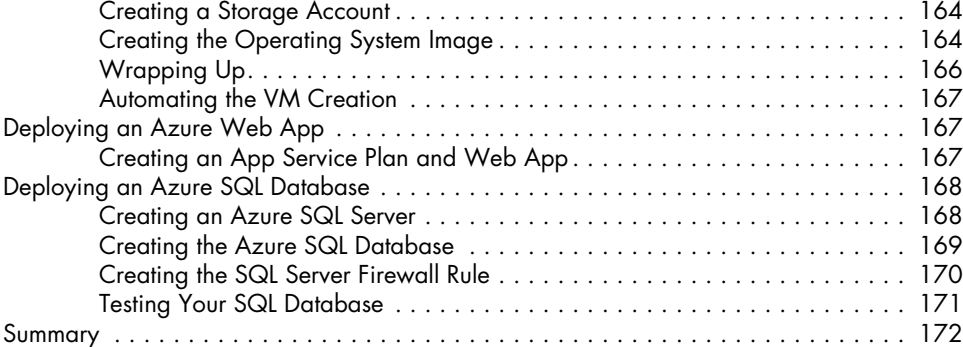

## **PART III: BUILDING YOUR OWN MODULE 213**

### **15 PROVISIONING A VIRTUAL ENVIRONMENT 217**

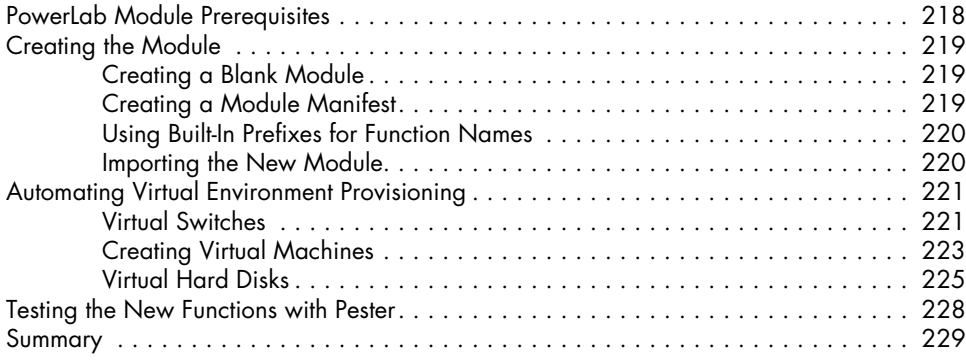

### **16 INSTALLING AN OPERATING SYSTEM 231**

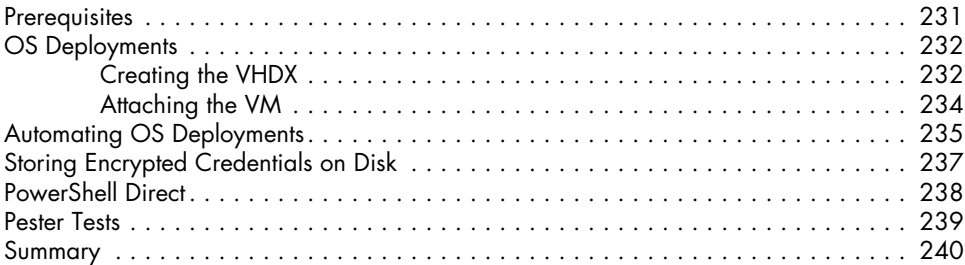

# **17**

### **DEPLOYING ACTIVE DIRECTORY 241**

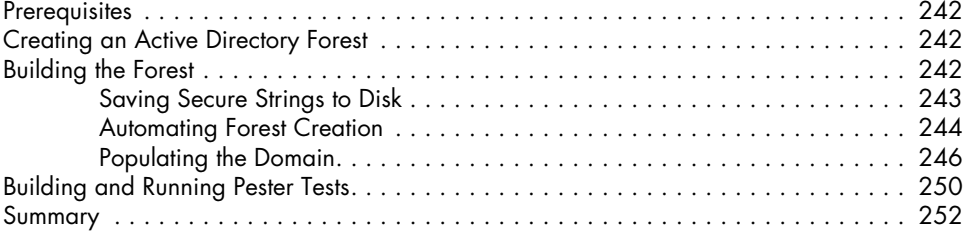

## **18**

### **CREATING AND CONFIGURING A SQL SERVER 253**

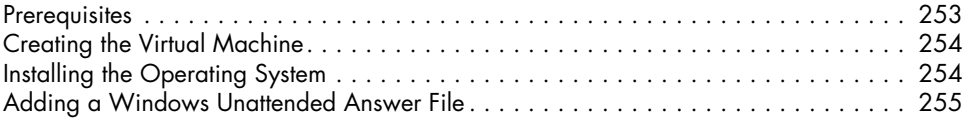

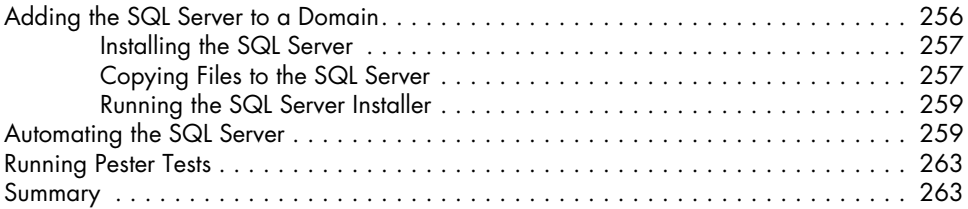

## **19**

### **REFACTORING YOUR CODE 265** A Second Look at New-PowerLabSqlServer . . . . . . . . . . . . . . . . . . . . . . . . . . . . . . . 266 Using Parameter Sets . . . . . . . . . . . . . . . . . . . . . . . . . . . . . . . . . . . . . . . . . . . . . . 269 Summary . . . . . . . . . . . . . . . . . . . . . . . . . . . . . . . . . . . . . . . . . . . . . . . . . . . . . . 272

### **20 CREATING AND CONFIGURING AN IIS WEB SERVER 275**

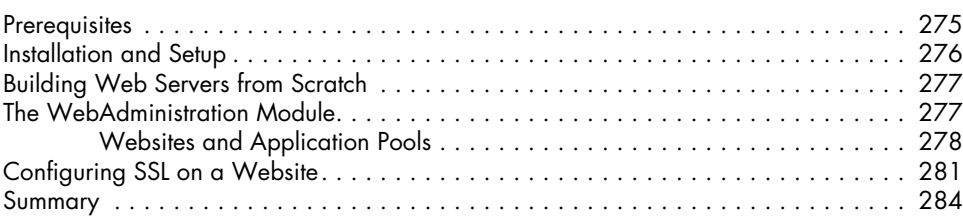

### **INDEX 285**